## Family & Community Best Practices

Increase business partnerships.

Increase parent/school partnerships and parent involvement.

Create SHACs (School Health Advisory Committees) at each school.

Create partnerships with hospitals for wellness workshops.

Work with restaurants to revise their student rewards.

Work with the public library to create education outreach to community.

Improve school to school communication through district SAC meetings.

Ask for wellness ideas from the SAC and or PTO.

Encourage families to complete Medicaid applications to provided children with insurance.

Provide important information for families and improve school to family and community relations with Health and Wellness fairs.

Establish a "Get Moving Night" for families.

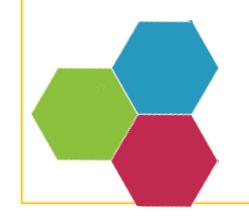

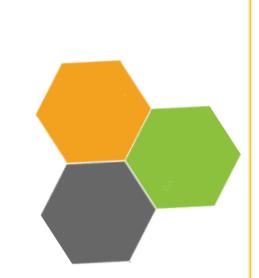

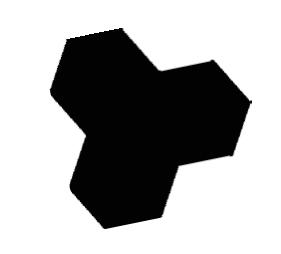